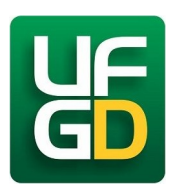

## UNIVERSIDADE FEDERAL DA GRANDE DOURADOS Cálculo de Várias Variáveis — Lista 8 Prof. Adriano Barbosa

- (1) Calcule a integral dada, colocando-a em coordenadas polares.
	- (a)  $\int$ R  $\mathrm{sen}(x^2 + y^2)~dA,$  onde  $R$  é a região do primeiro quadrante entre os círculos com centro na origem e reios 1 e 3.
	- (b)  $\int$ D  $e^{-x^2-y^2}$  dA, onde D é a região limitada pelo semicírculo  $x=\sqrt{4-y^2}$  e o eio y. (c)  $\int$ R  $\arctan(y/x) dA$ , onde  $R = \{(x, y) | 1 \le x^2 + y^2 \le 4, 0 \le y \le x\}.$
- $(2)$  Utilize coordenadas polares para determinar o volume do sólido. (a) Abaixo do cone  $z = \sqrt{x^2 + y^2}$  e acima do disco  $x^2 + y^2 \le 4$ .
	- (b) Limitado pelo hiperboloide  $-x^2 y^2 + z^2 = 1$  e pelo plano  $z = 2$ .
- (3) Calcule a integral iterada, convertendo-a antes para coordenadas polares.<br>  $\int_0^3 \int_0^{\sqrt{9-x^2}}$  (2, 2) 1, 1

(a) 
$$
\int_{-3}^{3} \int_{0}^{\sqrt{9-x^2}} \text{sen}(x^2 + y^2) dy dx
$$
  
\n(b)  $\int_{0}^{1} \int_{y}^{\sqrt{2-y^2}} x + y dx dy$